## **Access Permissions to EVALARM Clients**

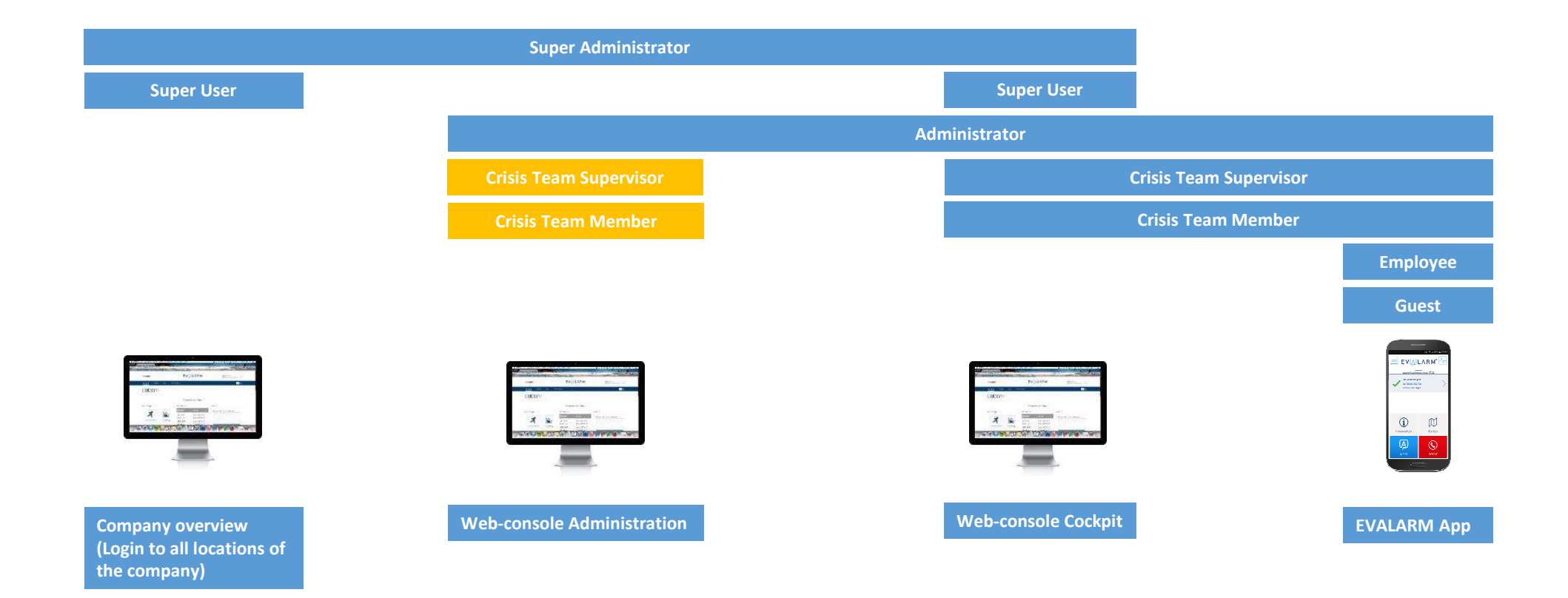

 $=$  authorized

= can be configured

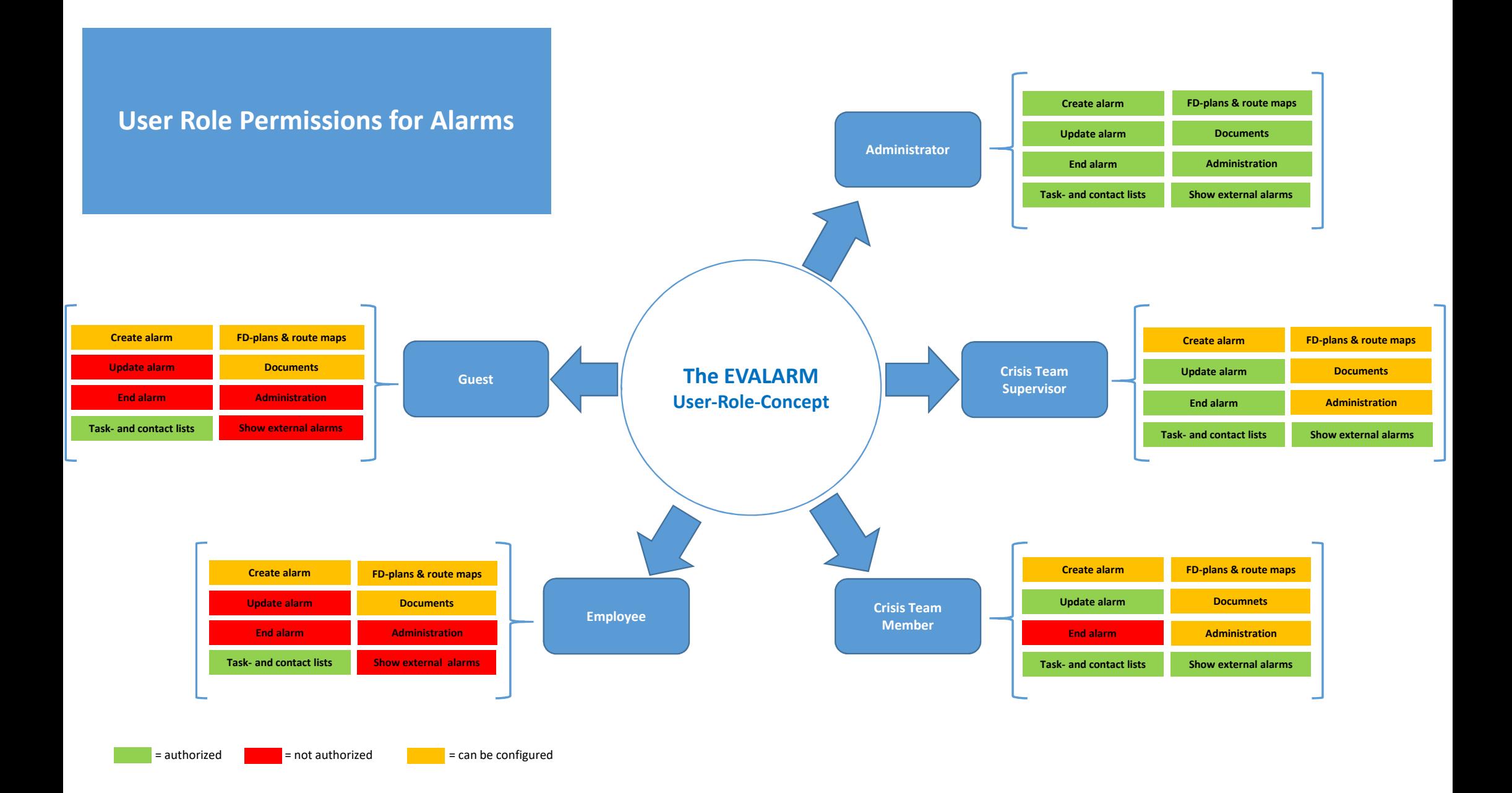

**User Role Permissions for Additional Modules SOS\*, Evacuation\* & Dead Man's Switch\***

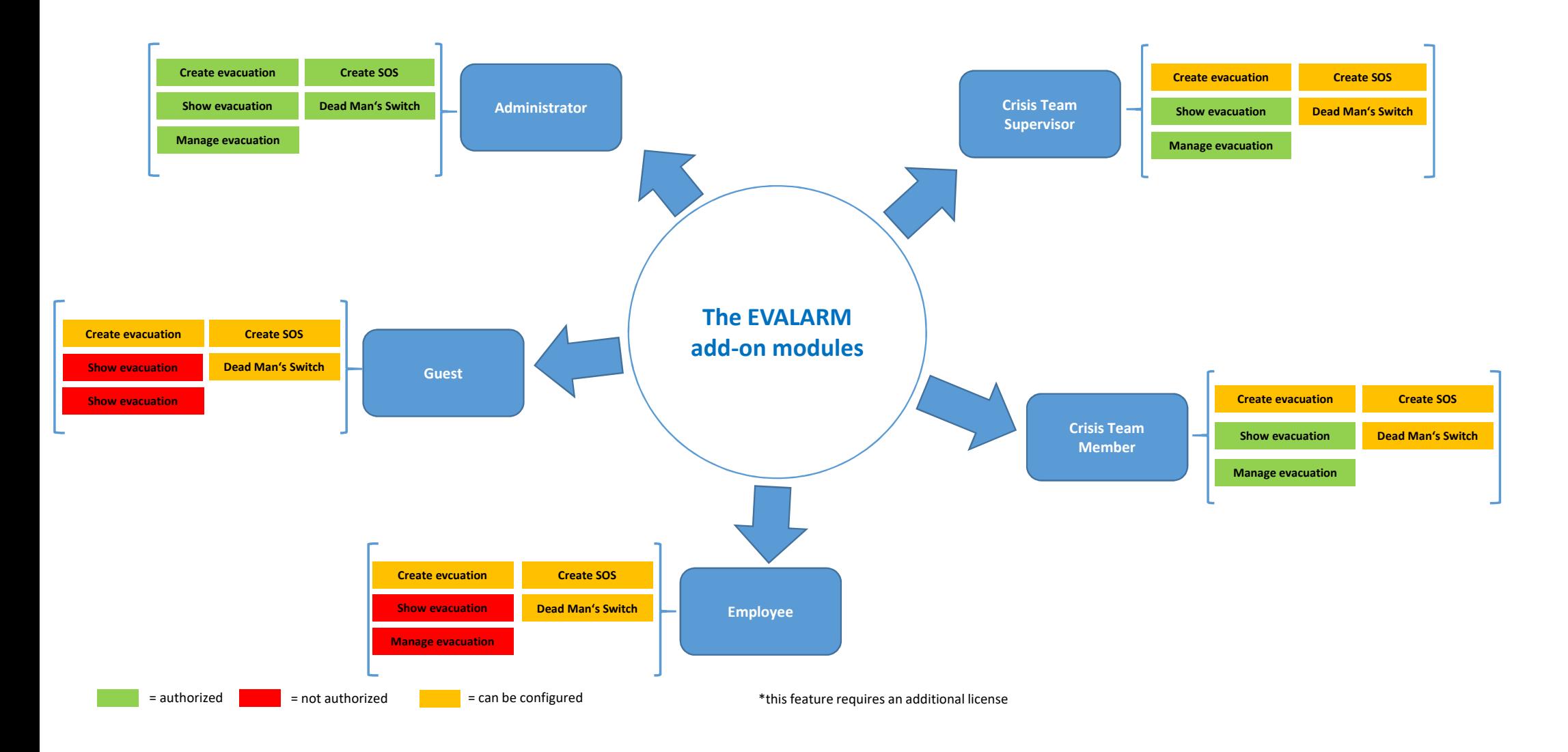

## **Summmary**

 $\bullet$  = authorized

■ **X** = not authorized  $\frac{\text{#}}{\text{#}}$  = can be configured

\* this feature requires an additional license

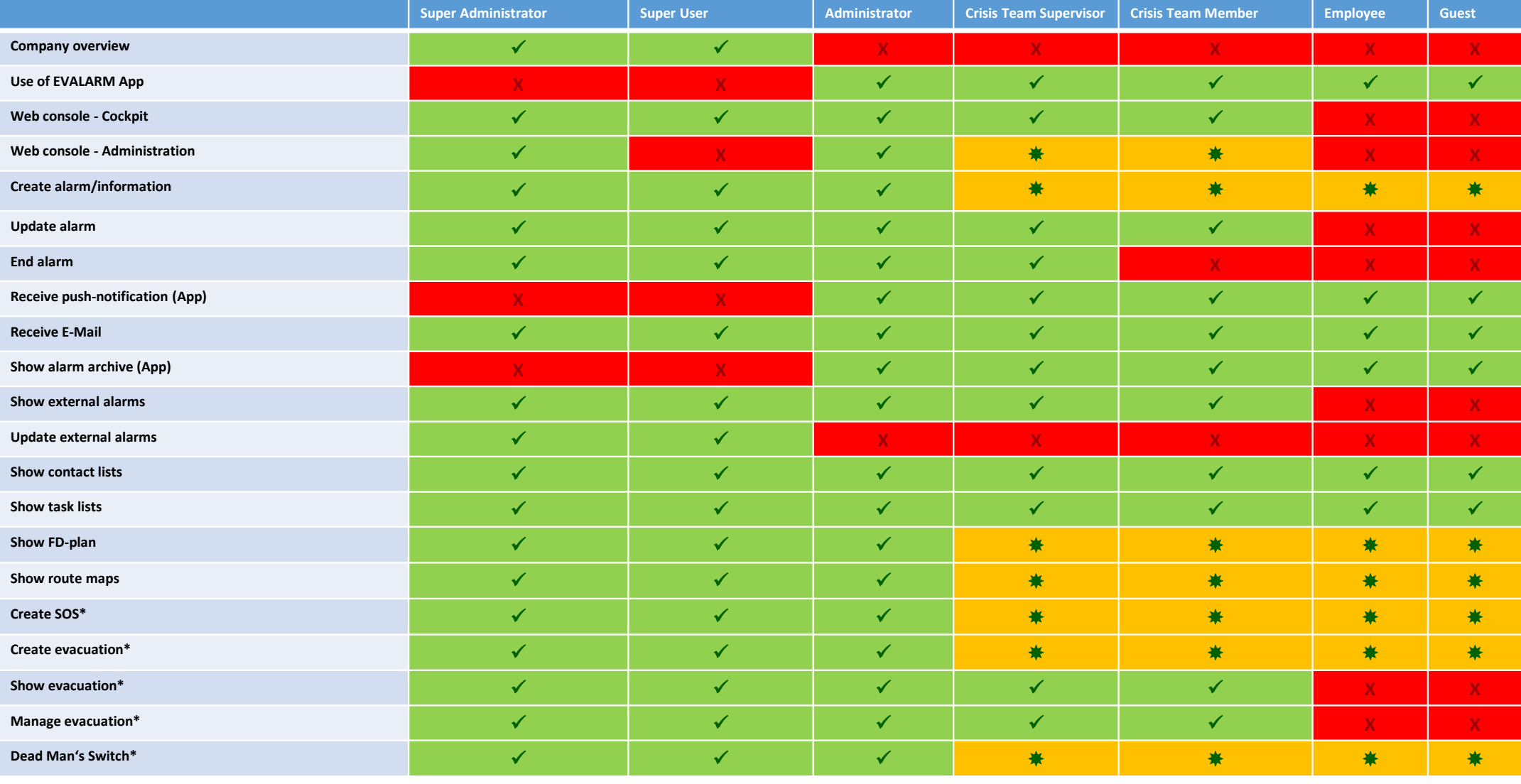